## sftfe: A Stata command for fixed-effects stochastic frontier models estimation

Federico Belotti<sup>\*</sup> Giuseppe Ilardi<sup>°</sup>

<span id="page-0-0"></span>?CEIS, University of Rome Tor Vergata ◦Bank of Italy

2014 Italian Stata Users Group Meeting Milan. November 13, 2014

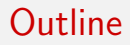

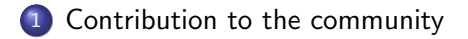

- [Consistent estimation of the fixed-effects SF model](#page-7-0)
- The sftfe [command](#page-14-0)

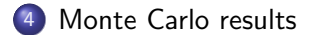

# The fixed-effects stochastic frontier (SF) model

<span id="page-2-1"></span>
$$
y_{it} = \alpha_i + \mathbf{x}_{it} \boldsymbol{\beta} + \varepsilon_{it}, \qquad (1)
$$

<span id="page-2-2"></span>
$$
\varepsilon_{it} = v_{it} - u_{it}, \quad i = 1, \ldots, n, \quad t = 1, \ldots, T,
$$
 (2)

where, for each unit  $i$  and period  $t$ :

- $\bullet$   $V_{it}$  represents the output;
- $x_{it}$  is a  $1 \times k$  vector of exogenous inputs;
- $\beta$  is a  $k \times 1$  vector of technology parameters;
- $\alpha_i$  is the unit fixed-effect;
- $\bullet$   $v_{it}$  is the idiosyncratic error;
- <span id="page-2-0"></span> $\bullet$   $u_{it}$  the one-sided disturbance which represents inefficiency.

## Distributional assumptions - homoskedastic model

<span id="page-3-0"></span>
$$
v_{it} \sim \text{IID} \mathcal{N}(0, \psi^2),
$$
  
\n
$$
u_{it} \sim \text{IID} \mathcal{F}_u(\mu, \sigma^2), \quad i = 1, \dots, n, \quad t = 1, \dots, T,
$$
 (4)

- $\bullet$   $v_{it}$  and  $u_{it}$  are independently distributed;
- $\bullet$  The inefficiency  $u_{it}$  has distribution with support defined over  $\mathbb{R}^+$ , mean  $\mu$  and variance parameter  $\sigma^2$  (e.g., half-normal  $(\mu = 0)$ , exponential  $(\mu = \sigma)$  or truncated-normal);
- $v_{it}$  is normally distributed with variance  $\psi^2$ .

## **Heterogeneity**

- **Heterogeneity**: can be *observable* or *unobservable*;
- Model [\(1\)](#page-2-1)-[\(2\)](#page-2-2) adds  $\alpha_i$  (unobservable) to shift the production (cost) function;
- Observable heterogeneity is reflected in measured variables;
- **•** Examples are:
	- **1** Heteroskedastic inefficiency  $\rightarrow \sigma_{it} = \exp(\mathbf{z}_{it}\delta)$ ;
	- 2 Heteroskedastic noise  $\rightarrow \psi_{it} = \exp(\mathbf{r}_{it}\gamma)$ ;
	- **3** Heterogeneity in the inefficiency mean  $\rightarrow \mu_{it} = s_{it} \xi$ ;
- It might be that  $z_{it} = r_{it} = s_{it}$ .

## The Maximum Dummy Variable approach

- $\bullet$  Greene (2005) propose to estimate model [\(1\)](#page-2-1)−[\(4\)](#page-3-0) by treating the unit-specific intercepts as parameters to be estimated;
- This approach has been implemented in the sfpanel command (Belotti et al., 2013);
- However, as Greene's simulations suggest, this approach leads to inconsistent variance estimates, especially in short panels.
- Since these parameters represent the key ingredients in the post-estimation of inefficiencies, a solution to this issue is crucial in the SF context.

## Our contribution

- The new command sftfe allows the estimation of the fixed-effects SF models via three alternative estimators (Belotti and Ilardi, 2012; Chen et al.,  $2014)^1$ ;
- They exploit the first-difference data transformation to eliminate the fixed-effects achieving consistency for both fixed-n and fixed- $T$ asymptotics;
- **•** sftfe allows to estimate models in which inefficiency follows a first-order autoregressive process as well as to model inefficiency's variance (eventually also the mean) as a function of exogenous covariates.

 $^{\rm 1}$ Belotti and Ilardi (2012) has been revised including the extension of the Chen et al. (2014) approach to heteroskedastic and dynamic inefficiency models. The updated version is available from <http://www.econometrics.it>.

### Eliminate the nuisance parameters

We get rid of the nuisance parameters through a **first-difference** data transformation

$$
\Delta \mathbf{y}_i = \Delta X_i \boldsymbol{\beta} + \Delta \boldsymbol{\varepsilon}_i, \tag{5}
$$

<span id="page-7-0"></span>
$$
\Delta \varepsilon_i = \Delta \mathbf{v}_i - \Delta \mathbf{u}_i, \tag{6}
$$

where  $\Delta \mathbf{y}_i = (\Delta y_{i2}, \dots, \Delta y_{i\mathcal{T}})$  with  $\Delta y_{it} = y_{it} - y_{it-1}$  and  $\Delta X_i$  is the  $T - 1 \times k$  matrix of time-varying covariates with the t-th row denoted by  $\Delta \mathbf{x}_{it} = (\Delta x_{it1}, \dots, \Delta x_{itk})$ ,  $\forall t = 2, \dots, T$ .

## First-differenced model

Idiosyncratic error -  $\Delta v_i$ 

The normality assumption for  $v_{it}$  implies that  $\Delta v_i$  has a  $T-1$ -variate normal distribution with covariance matrix  $\Psi = \psi^2 \Lambda_{\mathcal{T}-1}$ , where  $\Lambda_{\mathcal{T}-1}$  is

$$
\Lambda_{T-1} = \left( \begin{array}{cccc} 2 & -1 & 0 & \cdots & 0 \\ -1 & 2 & -1 & \cdots & 0 \\ 0 & -1 & \ddots & \ddots & \vdots \\ \vdots & \ddots & \ddots & \ddots & -1 \\ 0 & 0 & \cdots & -1 & 2 \end{array} \right)
$$

(7)

First-differenced model (ctd) Inefficiency -  $\Delta u_i$ 

- The multivariate distribution of  $\Delta {\bf u}_i$  is **generally unknown**;
- Nevertheless, given the independence assumption between  $\Delta$ v<sub>i</sub> and  $\Delta$ u<sub>i</sub>, the marginal likelihood contribution  $L_i^*$  can be defined in general terms as

<span id="page-9-0"></span>
$$
L_i^*(\theta) = \int f(\Delta \mathbf{v}_i, \Delta \mathbf{u}_i) d\Delta \mathbf{u}_i = \int f(\Delta \mathbf{v}_i) f(\Delta \mathbf{u}_i) d\Delta \mathbf{u}_i
$$
  
= 
$$
\int f(\Delta \mathbf{y}_i | \Delta \mathbf{u}_i) f(\Delta \mathbf{u}_i) d\Delta \mathbf{u}_i
$$
 (8)

where  $\theta$  is the parameter vector to be estimated.

## How to estimate the model: MMLE

- Marginal Maximum Likelihood estimator (MMLE, Chen et al., 2014);
	- **1** The basic idea is to exploit the Closed Skew Normal class of distributions (CSN, Gonzalez-Farias et al., 2004) that, thanks to its closeness property under marginalization and linear transformations, allows to derive a closed form expression for the marginal likelihood function in equation [\(8\)](#page-9-0);
	- <sup>2</sup> Feasible only when inefficiency has truncated-normal (or half-normal) distribution;
	- <sup>3</sup> Extension to heteroskedastic (or dynamic) inefficiency is cumbersome when  $T > 5$  since the estimation requires the approximation of T-variate Gaussian integrals (see Kumbhakar and Tsionas, 2011; Chen et al., 2014).

## How to estimate the model: MMSLE

- Marginal Maximum Simulated Likelihood estimator (MMSLE, Belotti and Ilardi, 2012);
	- **1** The basic idea is that estimation can be accomplished via simulation, treating the marginal likelihood function in equation [\(8\)](#page-9-0) as an expectation with respect to the random vector  $\Delta u_i$ ;
	- <sup>2</sup> Feasible when inefficiency has half-normal or exponential distribution;
	- <sup>3</sup> Extension to heteroskedastic inefficiency is feasible but constrained (only time-invariant covariates can be used to model inefficiency variability);
		- Extension to dynamic inefficiency not feasible.

How to estimate the model: ...

- The MMLE is cumbersome when the inefficiency (and/or the idiosyncratic error) is allowed to be heteroskedastic and  $T > 5$ :
- The MMSLE imposes a restriction: the variance can only be expressed as a function of **time-invariant** exogenous explanatory variables.
- **Solution**: Pairwise Difference estimator (PDE, Belotti and Ilardi, 2012).

## How to estimate the model: PDE

- Pairwise Difference estimator (PDE, Belotti and Ilardi, 2012);
	- **1** The basic idea is to exploit the closeness property of the normal-exponential (or the normal-truncated normal via the CSN framework) marginal likelihood function when  $T = 2$  to define a U-estimator based on all pairwise quasi likelihood contributions;
	- <sup>2</sup> Feasible and computationally efficient when inefficiency is heteroskedastic and has half-normal, exponential or truncated-normal distribution;
	- <sup>3</sup> Extension to dynamic inefficiency is feasible and straightforward when the latter has truncated-normal (or half-normal) distribution.

The basic sftfe syntax is the following

 $\texttt{stife}\ \textit{depara} \ \textcolor{black}{\big\lceil \textit{indepvars} \ \textcolor{black}{\big\lceil \textit{if} \ \textcolor{black}{\big\rceil}\ \textcolor{black}{\big\lceil \textit{in} \ \textcolor{black}{\big\rceil} \ \textcolor{black}{\big\lceil}}, \ \texttt{options} \ \textcolor{black}{\big\rceil}$ 

Factor variables are allowed.

#### Options:

estimator( $type$ ) specifies the estimator to be used. May be mmle, mmsle and pde. Default is pde.

<span id="page-14-0"></span>cost specifies a cost frontier model; default is production frontier model.

#### MMLE's specific options

- **o** distribution(*distname*) specifies the inefficiency distribution. Can be hnormal or tnormal. Default is hnormal.
- ghkdraws( $[\#]$ , [type(string) antithetics]) governs the draws used in Geweke-Hajivassiliou-Keane (GHK) simulation of higher-dimensional cumulative multivariate normal distributions. if  $#$  is omitted, the number of draws is set to 100. The type(*string*) suboption specifies the type of sequence in the simulation, can be halton, hammersley, ghalton, random, with halton being the default; antithetics requests antithetic draws; If this option is omitted, the estimation is performed exploiting the result outlined in Kotz et al. (2000) through Gauss-Hermite quadrature.

#### MMSLE's specific options

- distribution(distname) specifies the inefficiency distribution. Can be exponential or hnormal. Default is exponential.
- usigma(*varlist* [, noconstant]) specifies that inefficiency is heteroscedastic, with variance expressed as a function of time-invariant covariates defined in varlist. Specifying noconstant suppresses the intercept in this function.

#### MMSLE's specific options - 2

- simtype(*string*) specifies the method to generate random draws for the first-differenced inefficiency. Can be uniform, for uniformly distributed random variates, or halton (the default) for Halton sequences.
- nsimulations( $#$ ) specifies the number of draws used in the simulation. The default is 250.
- $\bullet$  base( $\#$ ) specifies the number, preferably a prime, used as a base for the generation of Halton sequences. The default is 5.

#### PDE's specific options

- **o** distribution(*distname*) specifies the inefficiency distribution. Can be exponential, hnormal or tnormal. Default is hnormal.
- dynamic specifies that inefficiency follows a first-order autoregressive process. Only when distribution(distname) is hnormal or tnormal.

### PDE's specific options - 2

- $\bullet$  emean(varlist\_m [, noconstant]) may be used only with distribution(tnormal). With this option, sftfe specifies the inefficiency mean as a linear function of the covariates defined in varlist\_m.\*
- usigma(*varlist\_u* [, noconstant]) specifies that inefficiency is heteroscedastic, with variance expressed as a function of covariates defined in varlist\_u.\*
- $vsigma(*varlist_v*)$ , noconstant]) specifies that idiosyncratic error is heteroscedastic, with variance expressed as a function of covariates defined in varlist\_v.\*
- Specifying noconstant suppresses the constant in this function.

## Postestimation

### $\texttt{predict} \: \big[ \: type \: \big] \: \: \textit{newvar} \: \: \big[ \: \textit{if} \: \big] \: \: \big[ \: \textit{in} \: \big] \: \: \big[ \: , \: \: \texttt{statistic} \: \big]$

where statistic includes:

- xb, the default, calculates the linear prediction.
- **•** stdp calculates the standard error of the linear prediction.
- u produces estimates of (technical or cost) inefficiency via  $\mathbb{E}(u|\varepsilon)$  using the Jondrow et al. (1982) estimator.
- $\bullet$  ilms produces estimates of (technical or cost) efficiency via  $\exp[-\mathbb{E}(u|\varepsilon)].$
- alpha produces estimates of fixed-effects.

### Syntax examples

Homoskedastic normal-truncated normal model via MMLE:

sftfe y x1 x2, est(mmle) dist(tn)

Homoskedastic normal-exponential model via MMLE:

sftfe y x1 x2, est(mmsle) dist(exp) nsim(250) base(7)

Heteroskedastic normal-exponential model via PDE:

sftfe y x1 x2, est(pde) dist(exp) usigma(z1 z2)

Heteroskedastic and dynamic normal-half normal model via PDE:

sftfe y x1 x2, est(pde) dist(hn) dynamic usigma(z1 z2)

# MMSLE vs MMLE - Data Generating Process

We consider the homoskedastic normal-half normal model investigated by Chen et al. (2014), that is

$$
y_{it} = \alpha_i + \beta x_{it} + v_{it} - u_{it}, \qquad (9)
$$

$$
v_{it} \sim \mathcal{N}(0, \psi^2), \qquad (10)
$$

$$
u_{it} \sim \mathcal{N}^+(0, \sigma^2) \quad i = 1, ..., n, \quad t = 1, ..., T,
$$
 (11)

where

- the fixed-effect parameters  $\alpha_1, ..., \alpha_n$  are drawn from a standard Gaussian random variable;  $x_{it} = 0.5\alpha_i + \sqrt{0.5^2 w_{it}}$  with  $w_{it} \sim \mathcal{N}(0, 1)$ ;
- **•** For each experiment, we use the same  $\alpha_i$  and  $x_i$  in all replications, thus only  $u_{it}$  and  $v_{it}$  are redrawn in each replication;
- We set  $\beta=1$ ,  $\frac{\sigma}{\psi}=\lambda=2$ , and consider different sample sizes  $(n = 100, 250)$  and panel lengths  $(T = 5, 10)$ ;
- <span id="page-22-0"></span>**•** The analysis is based on 250 replications for each experiment.

## Results: MMSLE vs MMLE  $(n = 100)$

$$
T=5
$$

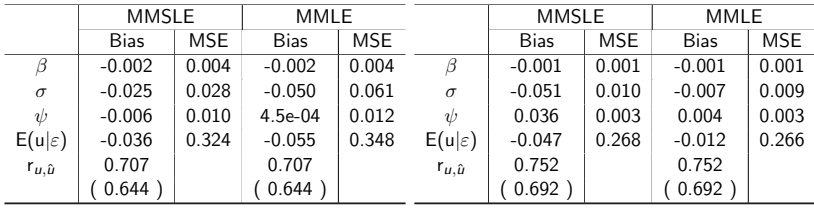

## Results: MMSLE vs MMLE  $(n = 100)$

$$
T=5
$$

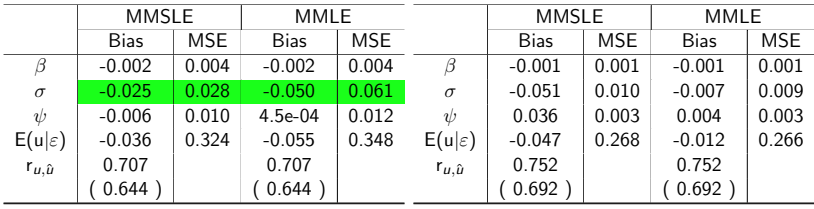

## Results: MMSLE vs MMLE  $(n = 100)$

$$
T=5
$$

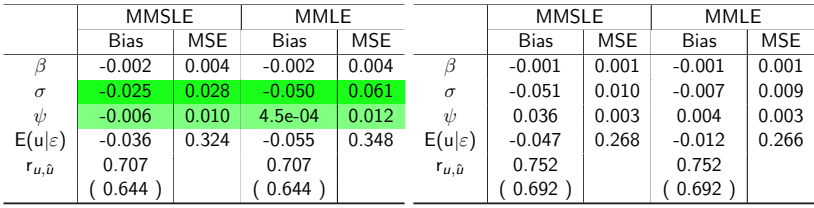

## Results: MMSLE vs MMLE  $(n = 100)$

$$
T=5
$$

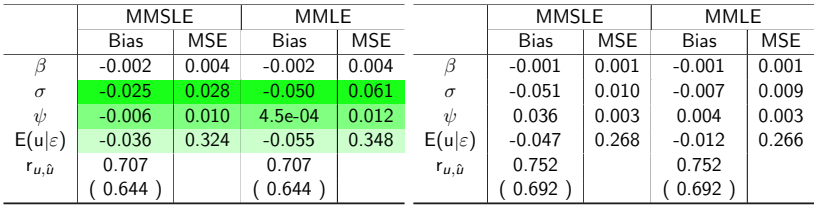

## Results: MMSLE vs MMLE  $(n = 100)$

$$
T=5
$$

 $T = 10$ 

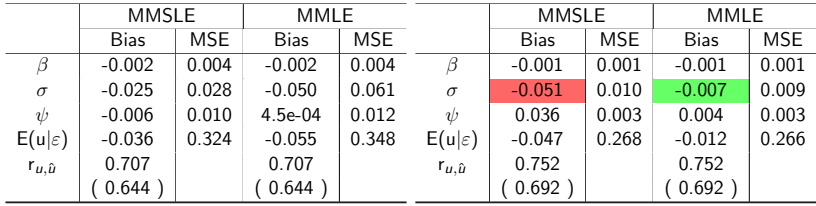

The bias may be reduced by increasing the number of draws

## Results: MMSLE vs MMLE  $(n = 100)$

$$
T=5
$$

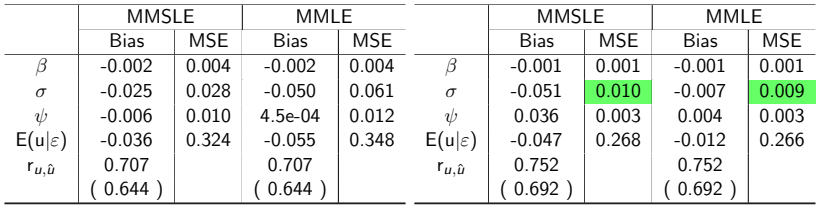

## Results: MMSLE vs MMLE  $(n = 250)$

#### $T = 5$

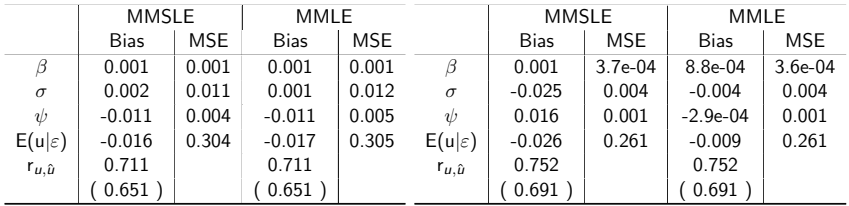

## Dynamic PDE - Data Generating Process

We specify the following heteroskedastic normal-half normal model with  $AR(1)$  inefficiencies

$$
\mathbf{y}_i = \alpha_i t \tau + \beta \mathbf{x}_i + \mathbf{v}_i - \mathbf{u}_i, \tag{12}
$$

$$
\mathbf{v}_i \sim \mathcal{N}_T(0, \psi^2 I_t), \tag{13}
$$

$$
\mathbf{u}_{i} \sim \mathcal{N}_{T}^{+} \left( \mathbf{0}, (1 - \rho^{2})^{-1} \Omega_{i} \right), \quad i = 1, \ldots, n, \tag{14}
$$

where

• 
$$
\Omega_i = {\omega_{its}}^{t,s=1,...,T}
$$
 with  $\omega_{its} = \sigma_{it}\sigma_{is}\rho^{|t-s|}$  and  $\sigma_{it} = \exp(\gamma_0 + z_{it}\gamma_1)$ ;

- $\alpha_1, ..., \alpha_n$  and  $z_{it}$  are drawn from a standard Gaussian random variable while  $x_{it} = 0.5\alpha_i + \sqrt{0.5^2w_{it}}$  with  $w_{it} \sim \mathcal{N}(0, 1)$ ;
- We set  $\beta = 0.5$ ,  $\psi = 0.5$ ,  $\gamma_0 = -0.5$  and  $\gamma_1 = 1$  (this implies  $\bar{\lambda} = \frac{1}{nT\psi} \sum_{i=1}^{n} \sum_{t=1}^{T} \sigma_{it} \approx 2$ ).

# Dynamic PDE - Data Generating Process

- The simulation of the inefficiency vector  $\mathbf{u}_i$  is performed using the MCMC approach outlined in Geweke (1991), which uses a Gibbs algorithm for sampling from an arbitrary multivariate truncated normal distribution;
- We consider two different values for the  $\rho$  parameter  $(\rho = 0.3, 0.7)$ , different sample sizes  $(n = 100, 250)$  and panel lengths ( $T = 5, 10$ ):
- The analysis is based on 250 replications for each experiment.

## Dynamic PDE ( $\rho = 0.3$ ,  $n = 100$ )

 $T = 5$ 

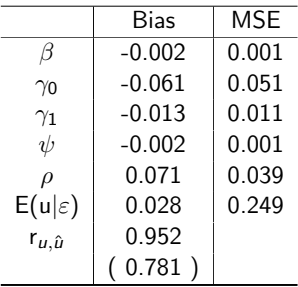

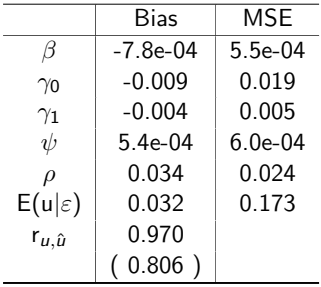

Dynamic PDE ( $\rho = 0.3$ ,  $n = 250$ )

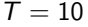

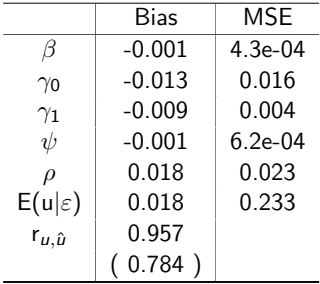

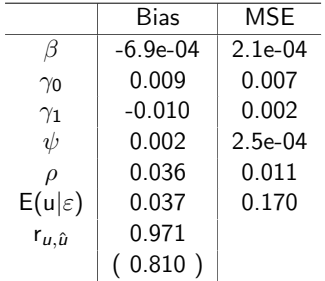

## Dynamic PDE ( $\rho = 0.7$ ,  $n = 100$ )

 $T = 5$ 

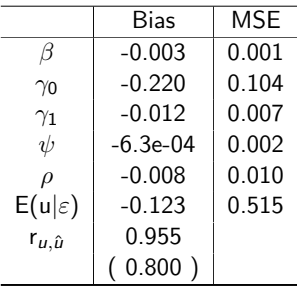

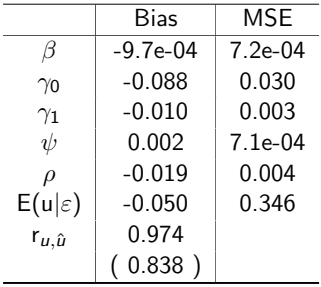

Dynamic PDE ( $\rho = 0.7$ ,  $n = 250$ )

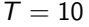

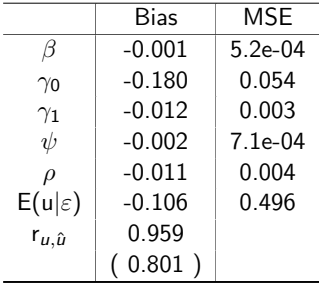

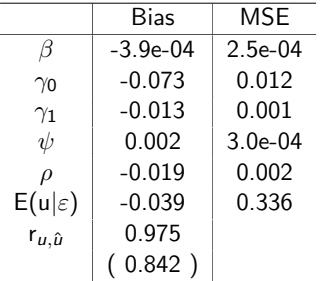

### References

- Belotti, F., Daidone, S., Ilardi, G., and Atella, V. (2013). Stochastic frontier analysis using Stata. Stata Journal, 13(4):718–758.
- Belotti, F. and Ilardi, G. (2012). CEIS Research Paper 231, Tor Vergata University, CEIS.
- Chen, Y., Wang, H., and Schmidt, P. (2014). Consistent estimation of the fixed effects stochastic frontier model. Journal of Econometrics, 181(2):65–76.
- Geweke, J. (1991). Efficient simulation from the multivariate normal and student-t distributions subject to linear constraints and the evaluation of constraint probabilities. In Keramidas, E. M., editor, Computing Science and Statistics: Proceedings of the 23rd Symposium on the Interface, pages 571–578. Interface Foundation of North America, Inc.
- Gonzalez-Farias, G., Dominguez-Molina, J., and Gupta, A. (2004). Additive properties of skew normal random vectors. Journal of Statistical Planning and Inference, 126:521–534.
- Greene, W. (2005). Reconsidering heterogeneity in panel data estimators of the stochastic frontier model. Journal of Econometrics, 126:269–303.
- Jondrow, J., Lovell, C., Materov, I., and Schmidt, P. (1982). On the estimation of technical efficiency in the stochastic production function model. Journal of Econometrics, 19:233–238.
- Kotz, S., Balakrishnan, N., and Johnson, N. L. (2000). Continuous Multivariate Distributions, Volume 1, Models and Applications, 2<sup>nd</sup> Edition. John Wiley & Sons.
- <span id="page-36-0"></span>Kumbhakar, S. C. and Tsionas, E. G. (2011). Some recent developments in efficiency measurement in stochastic frontier models. Journal of Probability and Statistics, 2011.